E-Akte App: Unterschied zwischen den Versionen

## E-Akte App: Unterschied zwischen den Versionen

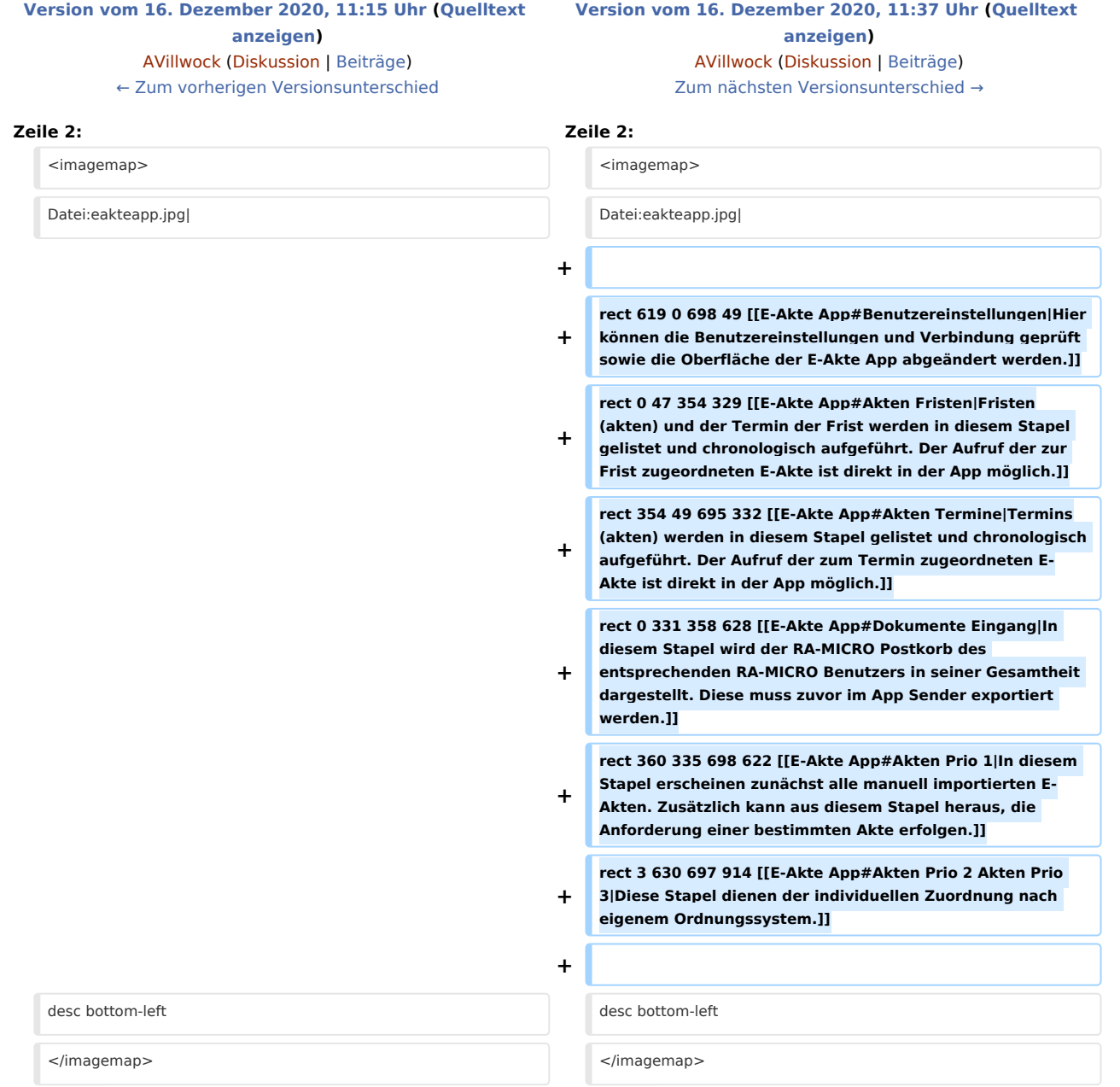

## Version vom 16. Dezember 2020, 11:37 Uhr

Die E-Akte App ist die kostenlose, mobile Ergänzung zur elektronischen Fallbearbeitung - exklusiv für Kanzleien, Rechtsanwälte und Gerichtsreferendare. Diese steht ab sofort im App Store zur Verfügung und kann derzeit ausschließlich auf Apple-iPads genutzt werden.

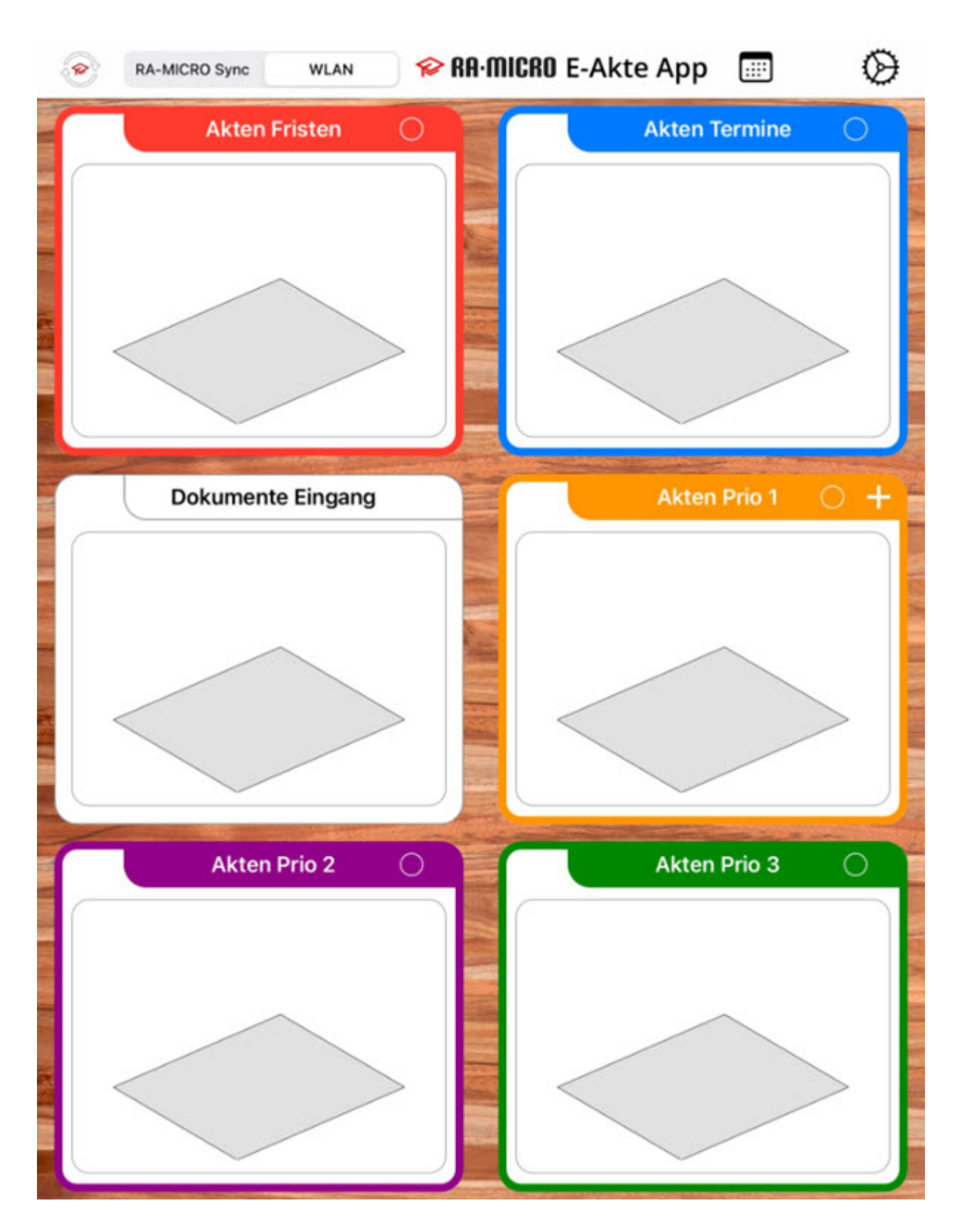

E-Akte App: Unterschied zwischen den Versionen